# Package 'nortsTest'

August 16, 2021

<span id="page-0-0"></span>Title Assessing Normality of Stationary Process

Version 1.0.3

Date 2021-08-16

Description Despite that several tests for normality in stationary processes have been proposed in the literature, consistent implementations of these tests in programming languages are limited. Four normality test are implemented. The Lobato and Ve-

lasco's, Epps, Psaradakis and Vavra, and the

random projections tests for stationary process. Some other diagnostics such as, unit root test for stationarity, seasonal tests for seasonality, and arch effect test for volatility; are also performed. The package also offers residual diagnostic for linear time series models developed in several packages.

License GPL-2

Encoding UTF-8

NeedsCompilation no

RoxygenNote 7.1.1

**Depends** R  $(>= 3.5.0)$ , methods

Imports forecast, nortest, ggplot2, gridExtra, tseries, uroot, MASS,

zoo

Suggests ggfortify

URL <https://github.com/asael697/nortsTest>

BugReports <https://github.com/asael697/nortsTest/issues>

Author Asael Alonzo Matamoros [aut, cre], Alicia Nieto-Reyes [aut], Rob Hyndman [ctb], Mitchell O'Hara-Wild [ctb], Trapletti A. [ctb]

Maintainer Asael Alonzo Matamoros <asael.alonzo@gmail.com>

Repository CRAN

Date/Publication 2021-08-16 15:30:07 UTC

# <span id="page-1-0"></span>R topics documented:

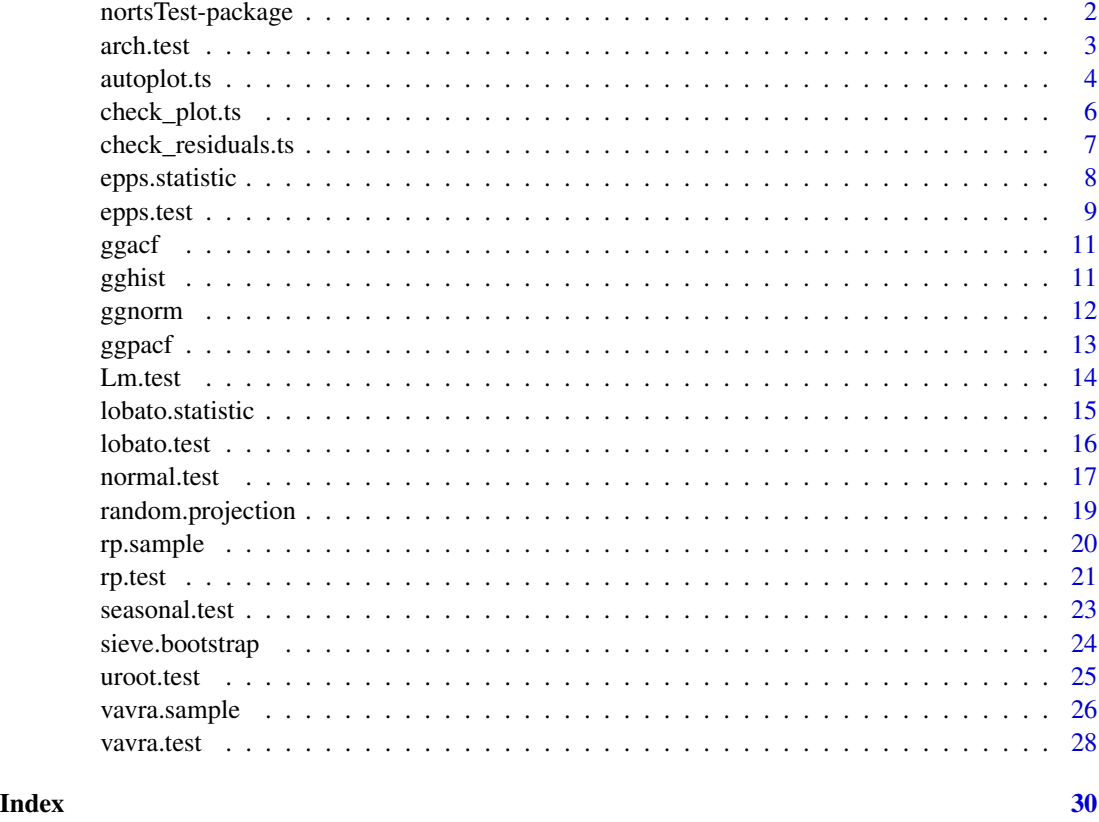

nortsTest-package *'Assessing Normality of Stationary Process.'*

## Description

Despite that several tests for normality in stationary processes have been proposed in the literature, consistent implementations of these tests in programming languages are limited. Four normality test are implemented. The Lobato and Velasco's, Epps, Psaradakis and Vavra, and the random projections tests for stationary process. Some other diagnostics such as, unit root test for stationarity, seasonal tests for seasonality, and arch effect test for volatility; are also performed. The package also offers residual diagnostic for linear time series models developed in several packages.

# Details

We present four main functions, for testing the hypothesis of normality in stationary process, the epps.test, lobato.test, rp.test, and varvra.test. Additionally, we provide functions for unit root, seasonality and ARCH effects tests for stationary, and other additional methods for visual checks using the ggplot2 and forecast packages.

#### <span id="page-2-0"></span>arch.test 3

#### References

Epps, T.W. (1987). Testing that a stationary time series is Gaussian. *The Annals of Statistic*. 15(4), 1683-1698.<https://projecteuclid.org/euclid.aos/1176350618>.

Lobato, I., & Velasco, C. (2004). A simple test of normality in time series. *Journal of econometric theory*. 20(4), 671-689. doi:https://doi.org/10.1017/S0266466604204030.

Psaradakis, Z. & Vavra, M. (2017). A distance test of normality for a wide class of stationary process. *Journal of Econometrics and Statistics*. 2, 50-60. doi:https://doi.org/10.1016/j.ecosta.2016.11.005

Nieto-Reyes, A., Cuesta-Albertos, J. & Gamboa, F. (2014). A random-projection based test of Gaussianity for stationary processes. *Computational Statistics & Data Analysis, Elsevier*, vol. 75(C), pages 124-141.

Hyndman, R. & Khandakar, Y. (2008). Automatic time series forecasting: the forecast package for R. *Journal of Statistical Software*. 26(3), 1-22.doi: 10.18637/jss.v027.i03.

Wickham, H. (2008). ggplot2: Elegant Graphics for Data Analysis. *Springer-Verlag New York*.

<span id="page-2-1"></span>arch.test *The ARCH effect test function.*

#### **Description**

Performs the Pormanteau Q and Lagrange Multipliers test for homoscedasticity in a univariate stationary process. The null hypothesis (H0), is that the process is homoscedastic.

#### Usage

```
arch.test(y,arch = c("box", "Lm"), alpha = 0.05, lag.max = 2)
```
#### Arguments

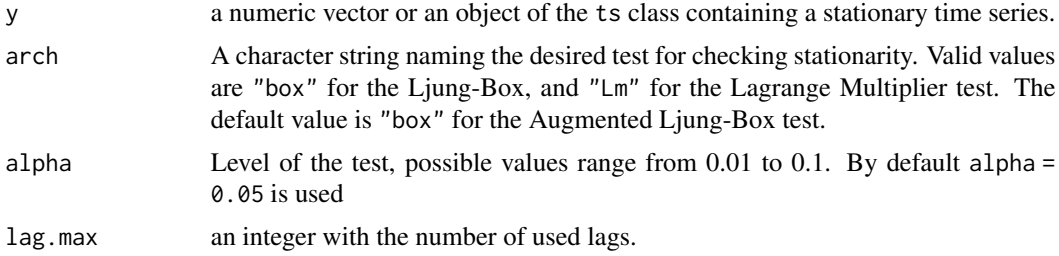

#### Details

Several different tests are available: Performs Portmanteau Q and Lagrange Multiplier tests for the null hypothesis that the residuals of an ARIMA model are homoscedastic. The ARCH test is based on the fact that if the residuals (defined as  $e(t)$ ) are heteroscedastic, the squared residuals  $(e^{\Lambda}2[t])$  are autocorrelated. The first type of test is to examine whether the squares of residuals are a sequence of white noise, which is called the Portmanteau Q test, and similar to the Ljung-Box test on the squared residuals. By default, alpha = 0.05 is used to select the more likely hypothesis.

<span id="page-3-0"></span>a h.test class with the main results of unit root hypothesis test.

#### Author(s)

Asael Alonzo Matamoros

# References

Engle, R. F. (1982). Auto-regressive Conditional Heteroscedasticity with Estimates of the Variance of United Kingdom Inflation. *Econometrica*. 50(4), 987-1007.

McLeod, A. I. & W. K. Li. (1984). Diagnostic Checking ARMA Time Series Models Using Squared-Residual Auto-correlations. *Journal of Time Series Analysis.* 4, 269-273.

#### See Also

[normal.test](#page-16-1),[seasonal.test](#page-22-1),[uroot.test](#page-24-1)

#### Examples

```
# stationary ar process
y = \arima.sim(100, model = list(ar = 0.3))arch.test(y)
```
# autoplot.ts *Automatically create a ggplot for time series objects*

#### Description

autoplot takes an object of type ts or mts and creates a ggplot object suitable for usage with stat\_forecast.

#### Usage

```
## S3 method for class 'ts'
autoplot(
 object,
  series = NULL,
 xlab = "Time",ylab = deparse(substitute(object)),
 main = NULL,facets = FALSE,
 colour = TRUE,
  ...
)
```
# <span id="page-4-0"></span>autoplot.ts 5

```
## S3 method for class 'numeric'
autoplot(
 object,
 series = NULL,
 xlab = "Time",ylab = deparse(substitute(object)),
 main = NULL,...
\mathcal{L}
```

```
## S3 method for class 'ts'
fortify(model, data, ...)
```
# Arguments

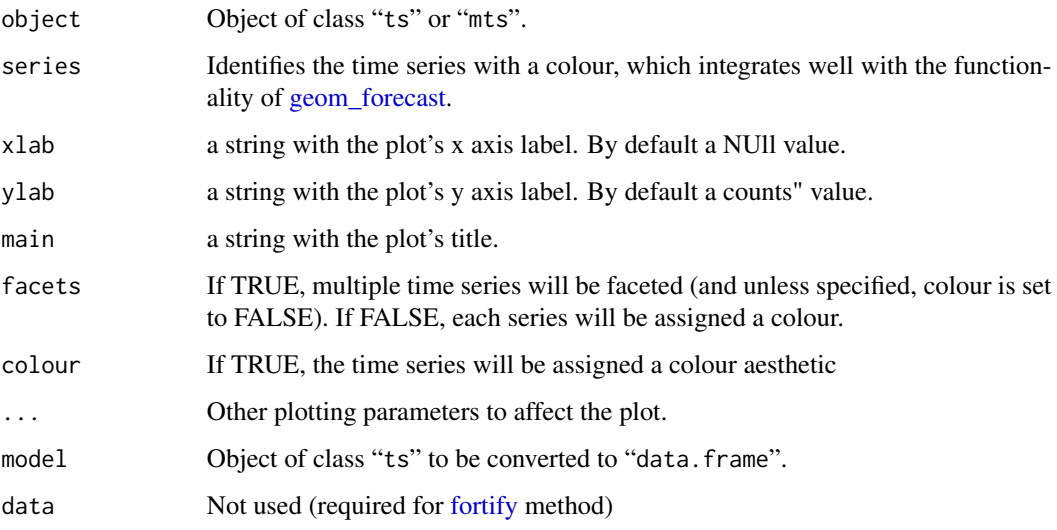

# Details

fortify.ts takes a ts object and converts it into a data frame (for usage with ggplot2).

# Value

None. Function produces a ggplot2 graph.

# Author(s)

Mitchell O'Hara-Wild

# See Also

[plot.ts](#page-0-0), [fortify](#page-0-0)

# Examples

```
library(ggplot2)
autoplot(USAccDeaths)
lungDeaths <- cbind(mdeaths, fdeaths)
autoplot(lungDeaths)
autoplot(lungDeaths, facets=TRUE)
```
check\_plot.ts *Generic function for a visual check of residuals in time series models*

# Description

Generic function for a visual check of residuals in time series models, these methods are inspired in the check.residuals function provided by the forecast package.

# Usage

```
## S3 method for class 'ts'
check_plot(y, model = " ", ...)
```
# Arguments

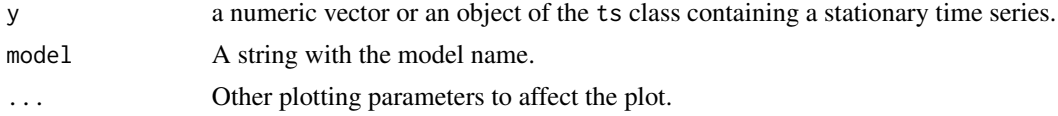

# Value

A graph object from ggplot2

# Author(s)

Asael Alonzo Matamoros

# See Also

check\_residuals

# Examples

```
y = \arima.sim(100, model = list(ar = 0.3))check_plot(y)
```
<span id="page-5-0"></span>

<span id="page-6-0"></span>check\_residuals.ts *Generic functions for checking residuals in time series models*

# Description

Generic function for residuals check analysis, these methods are inspired in the check.residuals function provided by the forecast package.

# Usage

```
## S3 method for class 'ts'
check_residuals(
  y,
  normality = "epps",
 unit_root = NULL,
  seasonal = NULL,
 arch = NULL,alpha = 0.05,
 plot = FALSE,
  ...
)
```
# Arguments

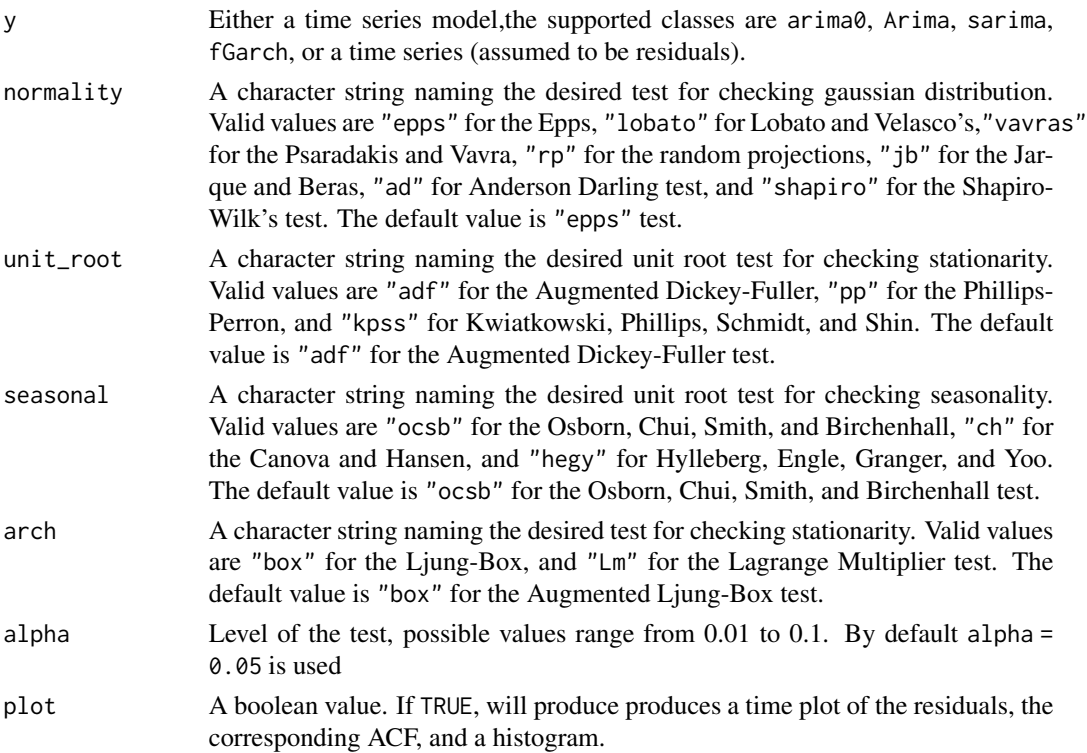

<span id="page-7-0"></span>... Other testing parameters

#### Details

The function performs a residuals analysis, it prints a unit root and seasonal test to check stationarity, and a normality test for checking Gaussian distribution. In addition, if the plot option is TRUE a time plot, ACF, and histogram of the series are presented.

#### Value

The function does not return any value

#### Author(s)

Asael Alonzo Matamoros

#### References

Dickey, D. & Fuller, W. (1979). Distribution of the Estimators for Autoregressive Time Series with a Unit Root. *Journal of the American Statistical Association*. 74, 427-431.

Epps, T.W. (1987). Testing that a stationary time series is Gaussian. *The Annals of Statistic*. 15(4), 1683-1698.<http://www.jstor.org/stable/2336512>. doi:10.1214/aos/1176350618

Osborn, D., Chui, A., Smith, J., & Birchenhall, C. (1988). Seasonality and the order of integration for consumption. *Oxford Bulletin of Economics and Statistics*. 50(4), 361-377.

#### Examples

# Generating an stationary arma process  $y = \arima.sim(100, model = list(ar = 0.3))$ check\_residuals(y,unit\_root = "adf")

<span id="page-7-1"></span>epps.statistic *Estimates the Epps statistic*

#### Description

Estimates the Epps statistic minimizing the quadratic loss of the process' characteristic function in terms of the first two moments.

#### Usage

epps.statistic(y)

#### Arguments

y a numeric vector or an object of the ts class containing a stationary time series.

#### <span id="page-8-0"></span>epps.test 9

#### Details

This function is the equivalent of Sub in *Nieto-Reyes, A., Cuesta-Albertos, J. & Gamboa, F. (2014)*. This function uses a quadratic optimization solver implemented by *Press, W.H., Teukolsky, S.A., Vetterling, W.T. and Flannery, B.P. (2007)*.

#### Value

a real value with the Epps test's statistic.

# Author(s)

Alicia Nieto-Reyes and Asael Alonzo Matamoros.

#### References

Epps, T.W. (1987). Testing that a stationary time series is Gaussian. *The Annals of Statistic*. 15(4), 1683-1698.

Nieto-Reyes, A., Cuesta-Albertos, J. & Gamboa, F. (2014). A random-projection based test of Gaussianity for stationary processes. *Computational Statistics & Data Analysis, Elsevier*, vol. 75(C), pages 124-141.

Press, W.H., Teukolsky, S.A., Vetterling, W.T. and Flannery, B.P. (2007). Numerical Recipes. The Art of Scientific Computing. *Cambridge University Press*.

#### See Also

[lobato.statistic](#page-14-1)

### Examples

```
# Generating an stationary arma process
y = \arima.sim(100, model = list(ar = 0.3))epps.statistic(y)
```
<span id="page-8-1"></span>epps.test *The Epps and Pulley Test for normality.*

#### Description

Performs the Epps test for normality. The null hypothesis (H0) is that the given data follows a stationary Gaussian process.

#### Usage

epps.test(y)

#### <span id="page-9-0"></span>Arguments

y a numeric vector or an object of the ts class containing a stationary time series.

#### Details

The Epps test minimize the process' empirical characteristic function using a quadratic loss in terms of the process two first moments. The test was proposed by *Epps, T.W. (1987)* and implemented by *Nieto-Reyes, A., Cuesta-Albertos, J. & Gamboa, F. (2014)* using the amoebam() function of *Press, W.H., Teukolsky, S.A., Vetterling, W.T. and Flannery, B.P. (2007)*.

### Value

a h.test class with the main results of the Epps hypothesis test. The h.test class have the following values:

- "epps"The Epps statistic
- "df"The test degrees freedoms
- "p.value"The p value
- "alternative"The alternative hypothesis
- "method"The used method
- "data.name"The data name.

#### Author(s)

Asael Alonzo Matamoros and Alicia Nieto-Reyes.

#### References

Epps, T.W. (1987). Testing that a stationary time series is Gaussian. *The Annals of Statistic*. 15(4), 1683-1698.

Nieto-Reyes, A., Cuesta-Albertos, J. & Gamboa, F. (2014). A random-projection based test of Gaussianity for stationary processes. *Computational Statistics & Data Analysis, Elsevier*, vol. 75(C), pages 124-141.

Press, W.H., Teukolsky, S.A., Vetterling, W.T. and Flannery, B.P. (2007). Numerical Recipes. The Art of Scientific Computing. *Cambridge University Press*.

#### See Also

#### [lobato.test](#page-15-1)

# Examples

```
# Generating an stationary arma process
y = \arima.sim(100, model = list(ar = 0.3))epps.test(y)
```
<span id="page-10-0"></span>ggacf acf *plot*

# Description

Plot of the auto-correlation function for a univariate time series.

# Usage

ggacf(y, title = NULL)

# Arguments

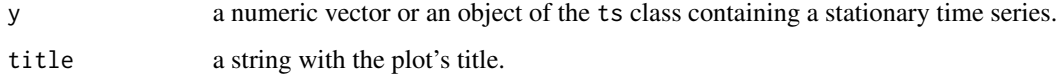

# Value

None.

# Author(s)

Asael Alonzo Matamoros

# Examples

```
x = rnorm(100)ggacf(x)
```
gghist *Histogram with optional normal density functions*

# Description

Plots a histogram and density estimates using ggplot.

# Usage

```
gghist(y, title = NULL, xlab = NULL, ylab = "counts", bins, add-normal = TRUE)
```
# <span id="page-11-0"></span>Arguments

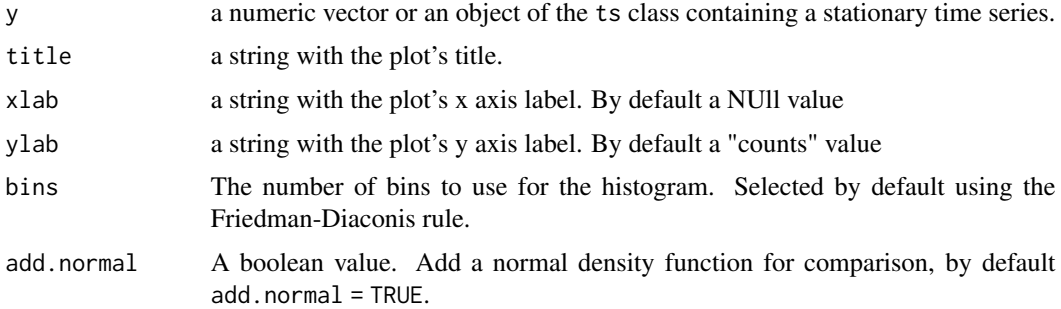

# Value

None.

# Author(s)

Rob J Hyndman

# Examples

 $x = rnorm(100)$ gghist(x,add.normal = TRUE)

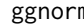

# m qqplot *with normal* qqline

# Description

Plot the quantile-quantile plot and quantile-quantile line using ggplot.

# Usage

```
ggnorm(y, title = NULL, add.normal = TRUE)
```
# Arguments

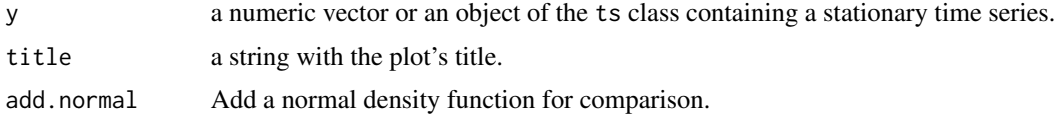

# Value

None.

#### <span id="page-12-0"></span>ggpacf  $\qquad$  13

# Author(s)

Asael Alonzo Matamoros

# Examples

 $x = rnorm(100)$ ggnorm(x)

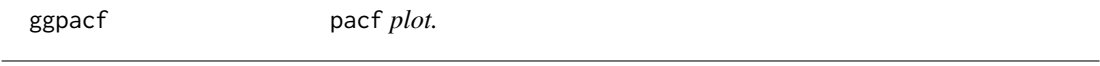

# Description

Plot of the partial autocorrelation function for a univariate time series.

# Usage

ggpacf(y, title = NULL)

# Arguments

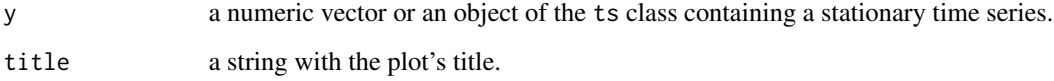

# Value

None.

# Author(s)

Mitchell O'Hara-Wild and Asael Alonzo Matamoros

# Examples

```
x = rnorm(100)ggpacf(x)
```
#### <span id="page-13-0"></span>Description

Performs the Lagrange Multipliers test for homoscedasticity in a stationary process. The null hypothesis (H0), is that the process is homoscedastic.

#### Usage

```
Lm.test(y, lag.max = 2, alpha = 0.05)
```
#### Arguments

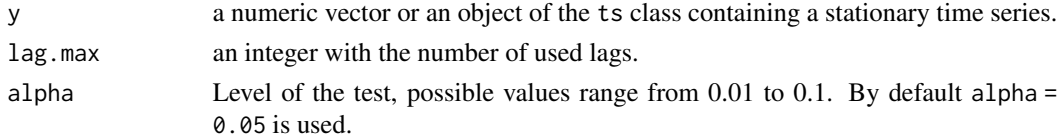

#### Details

The Lagrange Multiplier test proposed by *Engle (1982)* fits a linear regression model for the squared residuals and examines whether the fitted model is significant. So the null hypothesis is that the squared residuals are a sequence of white noise, namely, the residuals are homoscedastic.

#### Value

a h.test class with the main results of the Lagrage multiplier hypothesis test. The h.test class have the following values:

- "Lm"The lagrange multiplier statistic
- "df"The test degrees freedoms
- "p.value"The p value
- "alternative"The alternative hypothesis
- "method"The used method
- "data.name"The data name.

#### Author(s)

A. Trapletti and Asael Alonzo Matamoros

#### References

Engle, R. F. (1982). Auto-regressive Conditional Heteroscedasticity with Estimates of the Variance of United Kingdom Inflation. *Econometrica*. 50(4), 987-1007.

McLeod, A. I. and W. K. Li. (1984). Diagnostic Checking ARMA Time Series Models Using Squared-Residual Auto-correlations. *Journal of Time Series Analysis.* 4, 269-273.

### <span id="page-14-0"></span>lobato.statistic 15

## See Also

[arch.test](#page-2-1)

#### Examples

```
# generating an stationary arma process
y = \arima.sim(100, model = list(ar = 0.3))Lm.test(y)
```
<span id="page-14-1"></span>lobato.statistic *Computes the Lobato and Velasco statistic*

#### Description

Computes the Lobato and Velasco's statistic. This test proves a normality assumption in correlated data employing the skewness-kurtosis test statistic, but studentized by standard error estimates that are consistent under serial dependence of the observations.

#### Usage

lobato.statistic( $y, c = 1$ )

#### Arguments

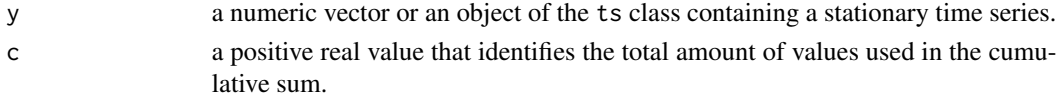

#### Details

This function is the equivalent of GestadisticoVn of *Nieto-Reyes, A., Cuesta-Albertos, J. & Gamboa, F. (2014)*.

# Value

A real value with the Lobato and Velasco test's statistic.

#### Author(s)

Alicia Nieto-Reyes and Asael Alonzo Matamoros.

#### References

Lobato, I., & Velasco, C. (2004). A simple test of normality in time series. *Journal of econometric theory*. 20(4), 671-689.

Nieto-Reyes, A., Cuesta-Albertos, J. & Gamboa, F. (2014). A random-projection based test of Gaussianity for stationary processes. *Computational Statistics & Data Analysis, Elsevier*, vol. 75(C), pages 124-141.

## See Also

[epps.statistic](#page-7-1)

#### Examples

```
# Generating an stationary arma process
y = \arima.sim(100, model = list(ar = 0.3))lobato.statistic(y,3)
```
<span id="page-15-1"></span>

lobato.test *The Lobato and Velasco's Test for normality*

#### Description

Performs the Lobato and Velasco's test for normality. The null hypothesis (H0), is that the given data follows a Gaussian process.

# Usage

lobato.test $(y, c = 1)$ 

#### Arguments

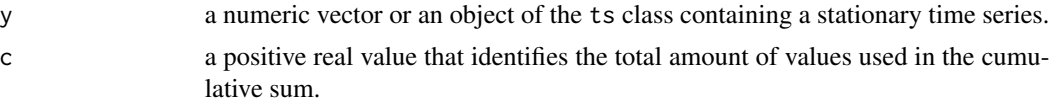

# Details

This test proves a normality assumption in correlated data employing the skewness-kurtosis test statistic, but studentized by standard error estimates that are consistent under serial dependence of the observations. The test was proposed by *Lobato, I., & Velasco, C. (2004)* and implemented by *Nieto-Reyes, A., Cuesta-Albertos, J. & Gamboa, F. (2014)*.

#### Value

A h.test class with the main results of the Lobato and Velasco's hypothesis test. The h.test class have the following values:

- "lobato"The Lobato and Velasco's statistic
- "df"The test degrees freedoms
- "p.value"The p value
- "alternative"The alternative hypothesis
- "method"The used method
- "data.name"The data name.

<span id="page-15-0"></span>

#### <span id="page-16-0"></span>normal.test 17

#### Author(s)

Asael Alonzo Matamoros and Alicia Nieto-Reyes.

#### References

Lobato, I., & Velasco, C. (2004). A simple test of normality in time series. *Journal of econometric theory*. 20(4), 671-689.

Nieto-Reyes, A., Cuesta-Albertos, J. & Gamboa, F. (2014). A random-projection based test of Gaussianity for stationary processes. *Computational Statistics & Data Analysis, Elsevier*, vol. 75(C), pages 124-141.

# See Also

[lobato.statistic](#page-14-1),[epps.test](#page-8-1)

#### Examples

```
# Generating an stationary arma process
y = \arima.sim(100, model = list(ar = 0.3))lobato.test(y)
```
<span id="page-16-1"></span>normal.test *The normality test for stationary process*

# Description

Perform a normality test. The null hypothesis (H0) is that the given data follows a stationary Gaussian process.

#### Usage

```
normal.test(y,normality = c("epps","lobato","vavra","rp","jb","ad","shapiro"),
                   alpha = 0.05
```
#### Arguments

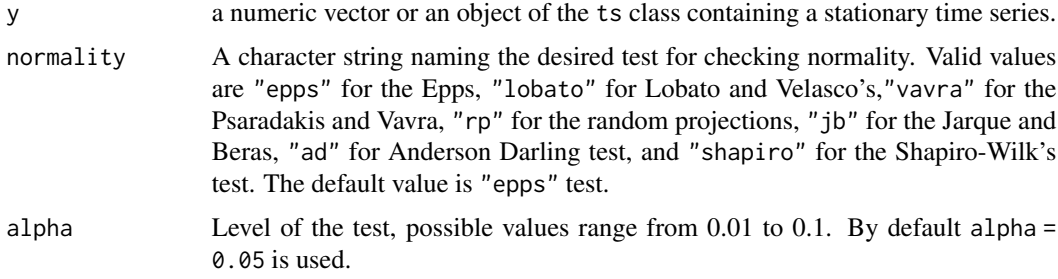

# <span id="page-17-0"></span>Details

Several different tests are available: "lobato", "epps", "vavras" and "rp" test are for testing normality in stationary process. "jb", "ad", and "shapiro" tests are for numeric data. In all cases, the alternative hypothesis is that y follows a Gaussian process. By default, alpha = 0.05 is used to select the more likely hypothesis.

#### Value

An h.test class with the main results of normal hypothesis test.

#### Author(s)

Asael Alonzo Matamoros

#### References

Epps, T.W. (1987). Testing that a stationary time series is Gaussian. *The Annals of Statistic*. 15(4), 1683-1698.

Lobato, I., & Velasco, C. (2004). A simple test of normality in time series. *Journal of econometric theory*. 20(4), 671-689.

Psaradakis, Z. & Vavra, M. (2017). A distance test of normality for a wide class of stationary process. *Journal of Econometrics and Statistics*. 2, 50-60.

Nieto-Reyes, A., Cuesta-Albertos, J. & Gamboa, F. (2014). A random-projection based test of Gaussianity for stationary processes. *Computational Statistics & Data Analysis, Elsevier*, vol. 75(C), pages 124-141.

Patrick, R. (1982). An extension of Shapiro and Wilk's W test for normality to large samples. *Journal of Applied Statistics*. 31, 115-124.

Cromwell, J. B., Labys, W. C. & Terraza, M. (1994). Univariate Tests for Time Series Models. *Sage, Thousand Oaks, CA*. 20-22.

# See Also

[uroot.test](#page-24-1),[seasonal.test](#page-22-1)

#### Examples

```
# stationary ar process
y = \arima.sim(100, model = list(ar = 0.3))normal.test(y) # epps test
```
# normal random sample  $v = rnorm(100)$  $normal.test(y,normality = "shapiro")$ 

```
# exponential random sample
y = \text{rev}(100)normal.test(y,normality = "ad")
```
#### <span id="page-18-0"></span>Description

Generates a random projection of a univariate stationary stochastic process. Using a beta(shape1,shape2) distribution.

#### Usage

random.projection(y,shape1,shape2,seed = NULL)

#### Arguments

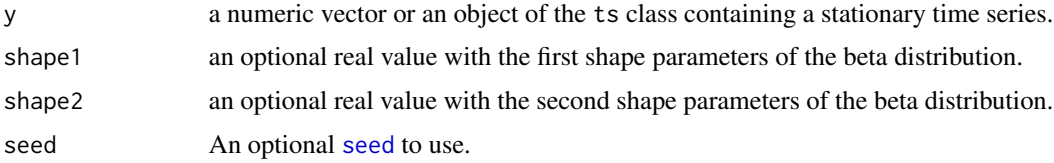

#### Details

Generates one random projection of a stochastic process using a beta distribution. For more details, see: *Nieto-Reyes, A.,Cuesta-Albertos, J. & Gamboa, F. (2014)*.

#### Value

a real vector with the projected stochastic process.

# Author(s)

Alicia Nieto-Reyes and Asael Alonzo Matamoros

#### References

Nieto-Reyes, A., Cuesta-Albertos, J. & Gamboa, F. (2014). A random-projection based test of Gaussianity for stationary processes. *Computational Statistics & Data Analysis, Elsevier*, vol. 75(C), pages 124-141.Result

Epps, T.W. (1987). Testing that a stationary time series is Gaussian. *The Annals of Statistic*. 15(4), 1683-1698.

Lobato, I., & Velasco, C. (2004). A simple test of normality in time series. *Journal of econometric theory*. 20(4), 671-689.

### See Also

[lobato.test](#page-15-1) [epps.test](#page-8-1)

#### Examples

```
# Generating an stationary arma process
y = \arima.sim(100, model = list(ar = 0.3))rp.test(y)
```
### rp.sample *Generates a test statistics sample of random projections*

#### **Description**

Generates a sample of test statistics using k independent random projections of a stationary process. The first half values of the sample, are estimated using a Lobato and Velasco's statistic test. The last half values with an Epps statistic test.

#### Usage

 $rp.sumple(y, k = 16, pars1 = c(100, 1), pars2 = c(2, 7), seed = NULL)$ 

#### Arguments

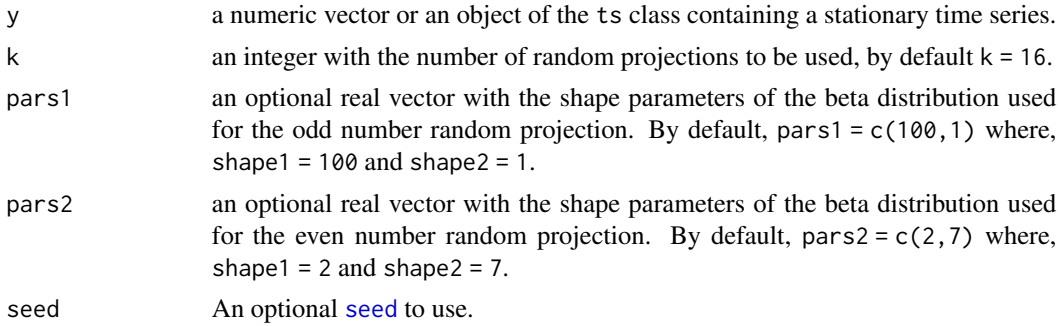

### Details

The rp.sample function generates k independent random projections of the process. A Lobatos and Velasco's test is applied to the first half of the projections. And an Epps test for the other half.

For generating the k random projections a beta distribution is used. By default a beta(shape1 = 100, shape = 1) and a beta(shape1 = 2, shape = 7) are used to generate the odd and even projections respectively. For using a different parameter set, change pars1 or pars2 values.

The test was proposed by *Nieto-Reyes, A.,Cuesta-Albertos, J. & Gamboa, F. (2014)*.

#### Value

A list with 2 real value vectors:

- "lobato"A vector with the Lobato and Velasco's statistics sample
- "epps"A vector with the Epps statistics sample.

<span id="page-19-0"></span>

#### <span id="page-20-0"></span>rp.test 21

# Author(s)

Alicia Nieto-Reyes and Asael Alonzo Matamoros

#### References

Nieto-Reyes, A., Cuesta-Albertos, J. & Gamboa, F. (2014). A random-projection based test of Gaussianity for stationary processes. *Computational Statistics & Data Analysis, Elsevier*, vol. 75(C), pages 124-141.

Epps, T.W. (1987). Testing that a stationary time series is Gaussian. *The Annals of Statistic*. 15(4), 1683-1698.

Lobato, I., & Velasco, C. (2004). A simple test of normality in time series. *Journal of econometric theory*. 20(4), 671-689.

#### See Also

[lobato.test](#page-15-1) [epps.test](#page-8-1)

#### Examples

```
# Generating an stationary arma process
y = \arima.sim(100, model = list(ar = 0.3))rp.test(y, k = 4)
```
rp.test *The k random projections test for normality*

## Description

Performs the random projection test for normality. The null hypothesis (H0) is that the given data follows a stationary Gaussian process, and k is the number of used random projections.

#### Usage

 $rp.test(y, k = 16, FDR = TRUE, pars1 = c(100, 1), pars2 = c(2, 7), seed = NULL)$ 

#### Arguments

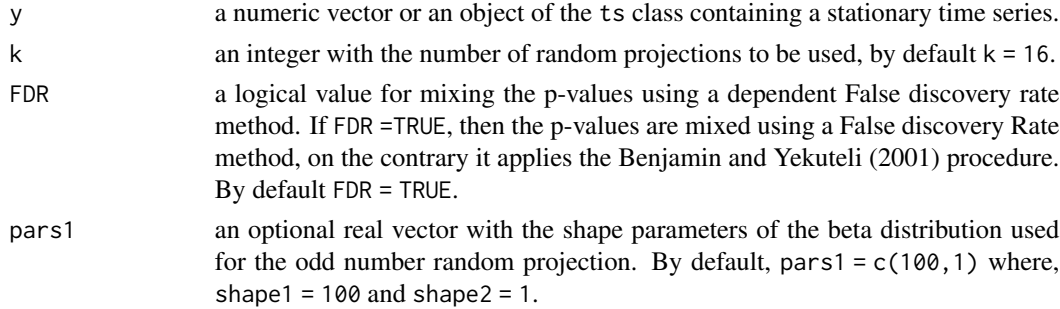

<span id="page-21-0"></span>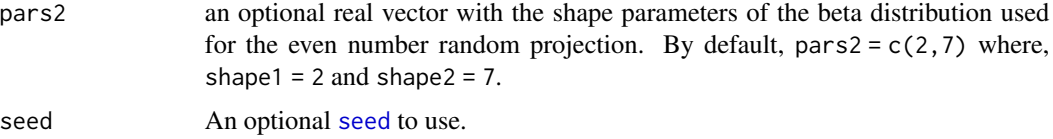

#### Details

The random projection test generates k independent random projections of the process. A Lobato and Velasco's test are applied to the first half of the projections, and an Epps test for the other half. Then, a False discovery rate is used for mixing the obtained p.values

For generating the k random projections a beta distribution is used. By default a beta(shape1 = 100, shape = 1) and a beta(shape1 = 2, shape = 7) are used to generate the odd and even projections respectively. For using a different parameter set, change pars1 or pars2.

The test was proposed by *Nieto-Reyes, A.,Cuesta-Albertos, J. & Gamboa, F. (2014)*.

## Value

a h.test class with the main results of the Epps hypothesis test. The h.test class have the following values:

- "k"The number of used projections
- "lobato"The average Lobato and Velasco's test statistics of the k projected samples
- "epps"The average Epps test statistics of the k projected samples
- "p.value"The mixed p value
- "alternative"The alternative hypothesis
- "method"The used method: rp.test
- "data.name"The data name.

#### Author(s)

Asael Alonzo Matamoros and Alicia Nieto-Reyes.

#### References

Nieto-Reyes, A., Cuesta-Albertos, J. & Gamboa, F. (2014). A random-projection based test of Gaussianity for stationary processes. *Computational Statistics & Data Analysis, Elsevier*, vol. 75(C), pages 124-141.

Epps, T.W. (1987). Testing that a stationary time series is Gaussian. *The Annals of Statistic*. 15(4), 1683-1698.

Lobato, I., & Velasco, C. (2004). A simple test of normality in time series. *Journal of econometric theory*. 20(4), 671-689.

#### See Also

[lobato.test](#page-15-1) [epps.test](#page-8-1)

#### <span id="page-22-0"></span>seasonal.test 23

# Examples

```
# Generating an stationary arma process
y = \arima.sim(100, model = list(ar = 0.3))rp.test(y, k = 4)
```
<span id="page-22-1"></span>seasonal.test *The Seasonal unit root tests function*

# Description

Perform a seasonal unit root test to check seasonality in a linear stochastic process

#### Usage

```
seasonal.test(y, seasonal = c("ocsb", "ch", "hegy"), alpha = 0.05)
```
## Arguments

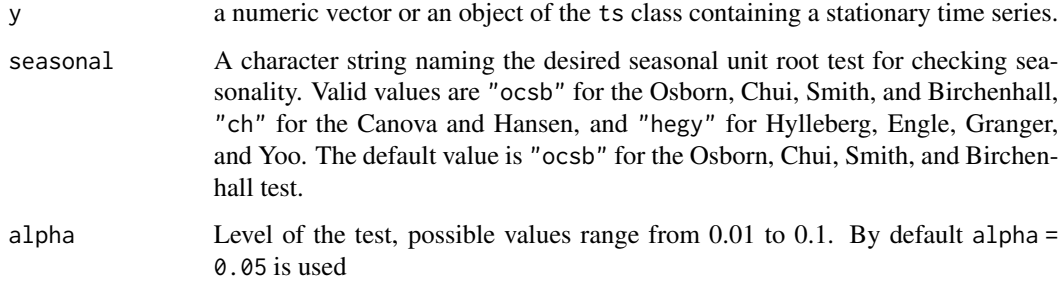

#### Details

Several different tests are available: In the kpss test, the null hypothesis that y has a stationary root against a unit-root alternative. In the two remaining tests, the null hypothesis is that y has a unit root against a stationary root alternative. By default,  $alpha = 0.05$  is used to select the more likely hypothesis.

#### Value

a h.test class with the main results of unit root hypothesis test.

#### Author(s)

Asael Alonzo Matamoros

#### <span id="page-23-0"></span>References

Osborn, D., Chui, A., Smith, J., & Birchenhall, C. (1988). Seasonality and the order of integration for consumption. *Oxford Bulletin of Economics and Statistics*. 50(4), 361-377.

Canova, F. & Hansen, B. (1995). Are Seasonal Patterns Constant over Time? A Test for Seasonal Stability. *Journal of Business and Economic Statistics*. 13(3), 237-252.

Hylleberg, S., Engle, R., Granger, C. & Yoo, B. (1990). Seasonal integration and cointegration. *Journal of Econometrics* 44(1), 215-238.

### See Also

[normal.test](#page-16-1),[uroot.test](#page-24-1)

#### Examples

```
# stationary ar process
y = ts(rnorm(100), frequency = 6)seasonal.test(y)
```
sieve.bootstrap *Generates a sieve bootstrap sample*

#### Description

The function generates a sieve bootstrap sample for a univariate stochastic process.

#### Usage

```
sieve.bootstrap(y, reps = 1000, pmax = NULL, h = 100, seed = NULL)
```
#### Arguments

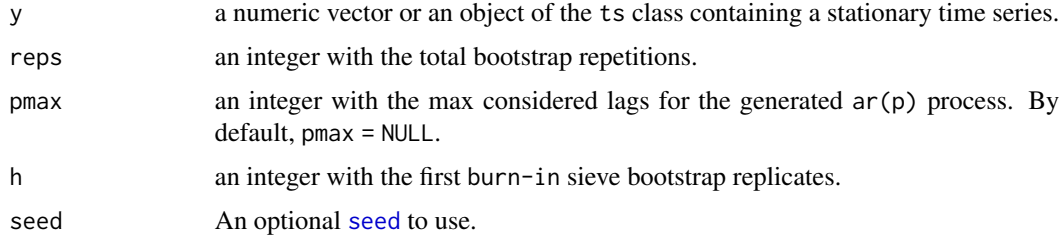

### Details

simulates bootstrap samples for the stochastic process y, using a stationary auto-regressive model of order "pmax", AR(pmax). If pmax = NULL (*default*), the function estimates the process maximum lags using an AIC as a model selection criteria.

#### <span id="page-24-0"></span>uroot.test 25

# Value

A matrix or reps row and n columns, with the sieve bootstrap sample and n the time series length.

#### Author(s)

Asael Alonzo Matamoros

# References

Bulmann, P. (1997). Sieve Bootstrap for time series. *Bernoulli*. 3(2), 123 -148.

# See Also

[lobato.test](#page-15-1), [epps.test](#page-8-1)

#### Examples

```
# Generating an stationary arma process
y = \arima.sim(100, model = list(ar = 0.3))M = sieve.bootstrap(y)
```
<span id="page-24-1"></span>uroot.test *The Unit root tests function*

#### Description

Perform a unit root test to check stationarity in a linear stochastic process.

#### Usage

```
uroot.test(y,unit_root = c("adf", "kpss", "pp", "box"), alpha = 0.05)
```
#### Arguments

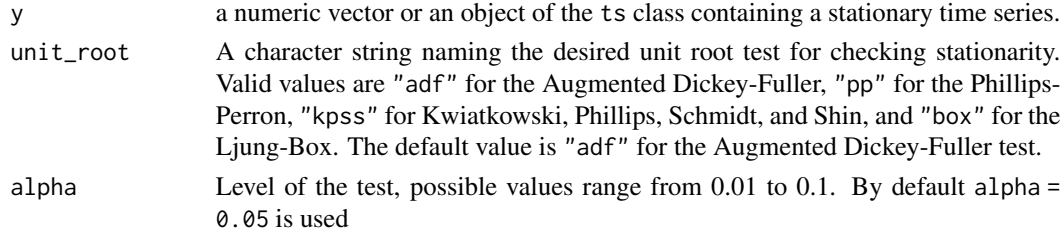

# Details

Several different tests are available: In the kpss test, the null hypothesis that y has a stationary root against a unit-root alternative. In the two remaining tests, the null hypothesis is that y has a unit root against a stationary root alternative. By default, alpha = 0.05 is used to select the more likely hypothesis.

#### <span id="page-25-0"></span>Value

a h.test class with the main results of unit root hypothesis test.

#### Author(s)

Asael Alonzo Matamoros and A. Trapletti

#### References

Dickey, D. & Fuller, W. (1979). Distribution of the Estimators for Autoregressive Time Series with a Unit Root. *Journal of the American Statistical Association*. 74, 427-431.

Kwiatkowski, D., Phillips, P., Schmidt, P. & Shin, Y. (1992). Testing the Null Hypothesis of Stationarity against the Alternative of a Unit Root, *Journal of Econometrics*. 54, 159-178.

Phillips, P. & Perron, P. (1988). Testing for a unit root in time series regression, *Biometrika*. 72(2), 335-346.

Ljung, G. M. & Box, G. E. P. (1978). On a measure of lack of fit in time series models. *Biometrika*. 65, 297-303.

#### See Also

[normal.test](#page-16-1),[seasonal.test](#page-22-1)

#### Examples

```
# stationary ar process
y = \arima.sim(100, model = list(ar = 0.3))uroot.test(y)
# a random walk process
y = \text{cumsum}(y)
```
 $uroot.test(y,unit\_root = "pp")$ 

vavra.sample *vavra test's sieve Bootstrap sample for Anderson Darling statistic*

#### Description

Generates a sieve bootstrap sample of the Anderson-Darling statistic test.

#### Usage

```
vavra.sample(y, reps = 1000, h = 100, seed = NULL)
```
# <span id="page-26-0"></span>vavra.sample 27

# Arguments

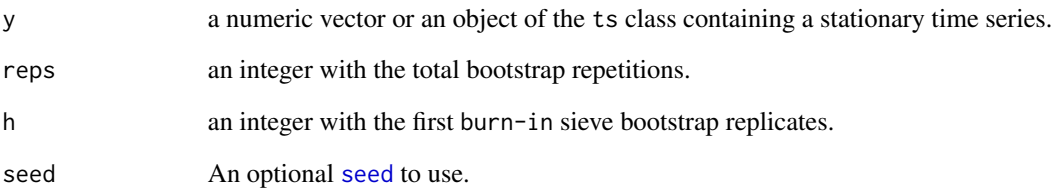

## Details

The Vavra test approximates the empirical distribution function of the Anderson-Darlings statistic, using a sieve bootstrap approximation. The test was proposed by *Psaradakis, Z. & Vavra, M (20.17)*.

This function is the equivalent of xarsieve of *Psaradakis, Z. & Vavra, M (20.17)*.

#### Value

A numeric array with the Anderson Darling sieve bootstrap sample

# Author(s)

Asael Alonzo Matamoros.

#### References

Psaradakis, Z. & Vavra, M. (2017). A distance test of normality for a wide class of stationary process. *Journal of Econometrics and Statistics*. 2, 50-60.

Bulmann, P. (1997). Sieve Bootstrap for time series. *Bernoulli*. 3(2), 123 -148.

# See Also

[epps.statistic](#page-7-1) [lobato.statistic](#page-14-1)

#### Examples

```
# Generating an stationary arma process
y = \arima.sim(100, model = list(ar = 0.3))adbs = vavra.sample(y)mean(adbs)
```
<span id="page-27-0"></span>

#### Description

Performs the Psaradakis and Vavra distance test for normality. The null hypothesis (H0), is that the given data follows a Gaussian process.

# Usage

vavra.test(y, reps =  $1000$ , h =  $100$ , seed = NULL)

#### Arguments

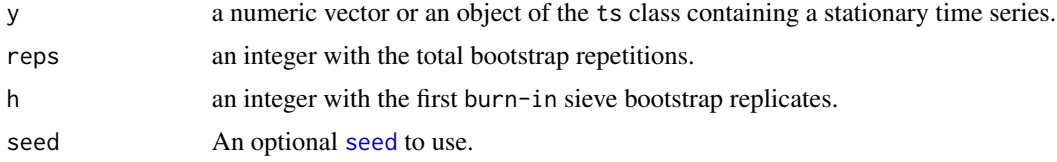

#### Details

The Psaradakis and Vavra test approximates the empirical distribution function of the Anderson Darling's statistic, using a sieve bootstrap approximation. The test was proposed by *Psaradakis, Z. & Vavra, M (20.17)*.

# Value

a h.test class with the main results of the Epps hypothesis test. The h.test class have the following values:

- "bootstrap A"The sieve bootstrap A statistic
- "p.value"The p value
- "alternative"The alternative hypothesis
- "method"The used method
- "data.name"The data name.

# Author(s)

Asael Alonzo Matamoros.

#### References

Psaradakis, Z. & Vavra, M. (2017). A distance test of normality for a wide class of stationary process. *Journal of Econometrics and Statistics*. 2, 50-60.

Bulmann, P. (1997). Sieve Bootstrap for time series. *Bernoulli*. 3(2), 123 -148.

<span id="page-28-0"></span>vavra.test 29

# See Also

[lobato.test](#page-15-1), [epps.test](#page-8-1)

# Examples

```
# Generating an stationary arma process
y = \arima.sim(100, model = list(ar = 0.3))vavra.test(y)
```
# <span id="page-29-0"></span>Index

```
arch.test, 3, 15
autoplot.numeric (autoplot.ts), 4
autoplot.ts, 4
check_plot (check_plot.ts), 6
check_plot.ts, 6
check_residuals (check_residuals.ts), 7
check_residuals.ts, 7
epps.statistic, 8, 16, 27
epps.test, 9, 17, 19, 21, 22, 25, 29
fortify, 5
fortify.ts (autoplot.ts), 4
geom_forecast, 5
ggacf, 11
gghist, 11
ggnorm, 12
ggpacf, 13
Lm.test, 14
lobato.statistic, 9, 15, 17, 27
lobato.test, 10, 16, 19, 21, 22, 25, 29
normal.test, 4, 17, 24, 26
nortsTest (nortsTest-package), 2
nortsTest-package, 2
plot.ts, 5
random.projection, 19
rp.sample, 20
rp.test, 21
seasonal.test, 4, 18, 23, 26
seed, 19, 20, 22, 24, 27, 28
sieve.bootstrap, 24
uroot.test, 4, 18, 24, 25
vavra.sample, 26
vavra.test, 28
```